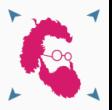

# **Grid-refinement in Palabos**

Palabos summer school - O. Malaspinas June 9, 2021

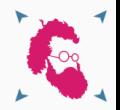

# Don't hesitate to interrupt!

# **General introduction**

- Palabos is a **collaborative projet** (v2.3 currently) [https://www.palabos.org.](https://www.palabos.org)
- Merge requests are **encouraged** (19 contributors).
- Different means to communicate with us:
	- Palabos forum<https://palabos-forum.unige.ch/>
	- Discord server<https://discord.com/invite/UEa9sEQ>
	- Gitlab repository<https://gitlab.com/unigespc/palabos>
	- Twitter<https://twitter.com/Palabos1>
- Ressources:
	- Palabos online seminar series <https://palabos.unige.ch/community/palabos-online-seminar-series/>
	- YouTube channel: [https://www.youtube.com/channel/UCO3qoJm3U8cu9D\\_lrqEHctQ](https://www.youtube.com/channel/UCO3qoJm3U8cu9D_lrqEHctQ)
	- Live streams (follow me for announces: [https://twitter.com/omalaspinas\)](https://twitter.com/omalaspinas)

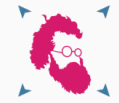

# **Drafts (in the coming weeks)**

- Jonathan's WENO scheme.
- Francesco's and Irina's new boundary conditions.
- Christophe's general force models.

# **WIP (in the coming months)**

- Jonas' GPU implementation.
- Orestis' adjoint method.

## **Somewhere in the cloud (in the coming century)**

- Sébastien Leclair's color-gradient model.
- Adaptive grid refinement.
- Multi-phase grid refinement.

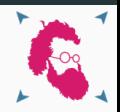

**Grid-refinement generalities (1/2)**

**The need for variable resolution**

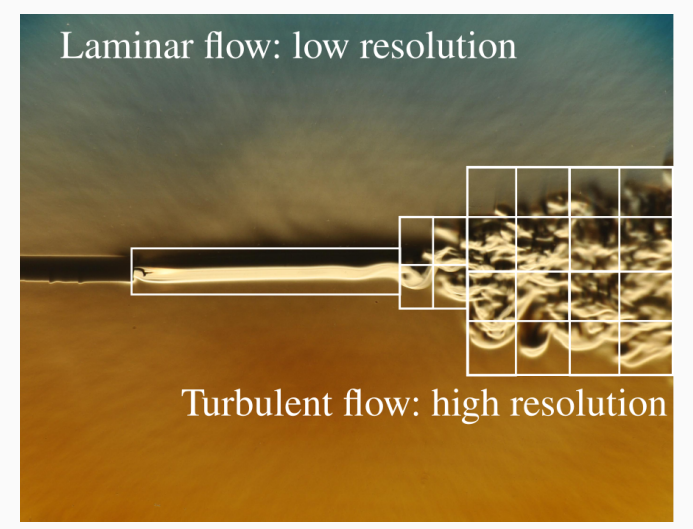

**Figure 1:** Source: Wikipedia,<https://bit.ly/38l3Kor>

# **Grid-refinement generalities (2/2)**

### **Basics of grid refinement**

• Geometrical considerations<sup>1</sup>

## **Multi–grid Multi–domain**

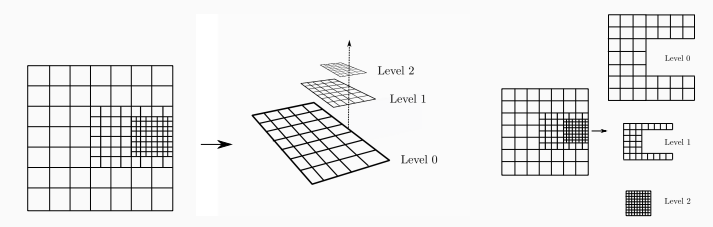

 $\blacksquare$  In Palabos: multi-domain<sup>2</sup>

<sup>1</sup>P. Sagaut, et. al, Multiscale And Multiresolution Approaches in Turbulence, Imperial College Press, June 2006.

 $2D$ . Lagrava et al., Advances in multi-domain lattice Boltzmann grid refinement, J. Comp. Phys., 231, p. 4808-4822, (2012)

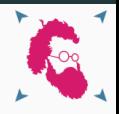

# **Basics of grid refinement (1/2)**

- The discretization LBM performed over a regular grid
- Introduction of non–uniform structure
	- Discontinuity of the physical quantities
	- Quantities must be rescaled (use of LB units)
- Transitions are only powers of two

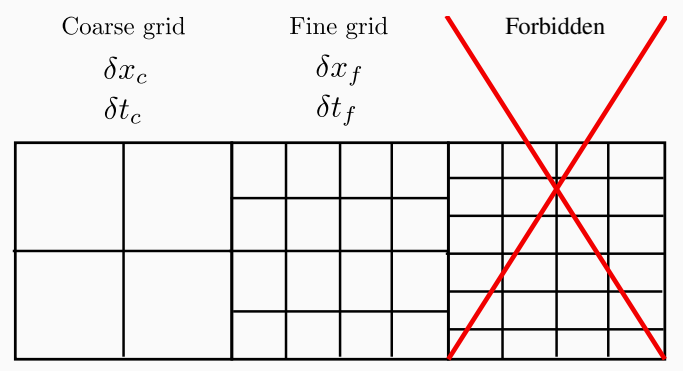

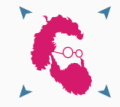

# **Basics of grid refinement (2/2)**

- Coarse grid:  $p_c$ ,  $\vec{u}_c$ ,  $\underline{\underline{S}}_c$ , ...
- Fine grid:  $p_f$ ,  $\vec{u}_f$ ,  $\underline{S}_f$ , ...

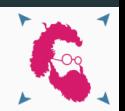

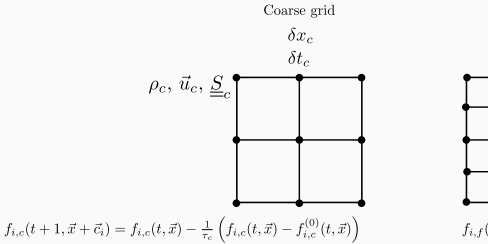

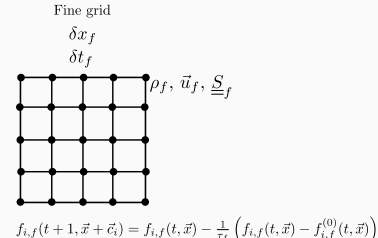

• Related via physical units:  $p, \vec{u}, \vec{S}, \ldots$ 

Pressure:  $Velocity:$ Strain:

$$
p = \frac{\delta x_c^2}{\delta t_c^2} p_c = \frac{\delta x_f^2}{\delta t_f^2} p_f,
$$
  

$$
\vec{u} = \frac{\delta x_c}{\delta t_c} \vec{u}_c = \frac{\delta x_f}{\delta t_f} \vec{u}_f,
$$
  

$$
\underline{\underline{S}} = \frac{1}{\delta t_c} \underline{\underline{S}}_c = \frac{1}{\delta t_f} \underline{\underline{S}}_f.
$$

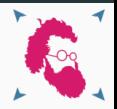

# Questions?

# **Rescaling of macroscopic quantities**<sup>3</sup> **(1/2)**

#### **Density, pressure, and velocity**

- We consider the convective scaling *δ*t ∼ *δ*x.
	- Meaning  $\delta x_c = \delta x_f/2$  then  $\delta t_c = \delta t_f/2$ .
	- There are **more** time-steps on the fine lattice.
	- p,  $\vec{u}$ , and  $\rho$  are continuous at the interface.
- Pressure and Density  $(p = c_s^2 \rho)$ :

$$
\frac{\delta x_f^2}{\delta t_f^2} p_f = \frac{4\delta x_c^2}{4\delta t_c^2} p_f = \frac{\delta x_c^2}{\delta t_c^2} p_c,
$$
  

$$
p_f = p_c \Leftrightarrow \rho_f = \rho_c.
$$

• Velocity:

$$
\frac{\delta x_f}{\delta t_f} \vec{u}_f = \frac{2\delta x_c}{2\delta t_c} \vec{u}_f = \frac{\delta x_c}{\delta t_c} \vec{u}_c,
$$

$$
\vec{u}_f = \vec{u}_c.
$$

<sup>3</sup>A. Dupuis, B. Chopard, Theory and applications of an alternative lattice Boltzmann grid refinement algorithm, Physical Review E, 67 (2003), p. 066707.

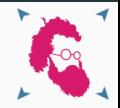

# **Rescaling of macroscopic quantities (2/2)**

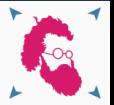

#### **Rate of strain tensor**

- We consider the convective scaling *δ*t ∼ *δ*x.
	- Meaning  $\delta x_c = \delta x_f/2$  then  $\delta t_c = \delta t_f/2$ .
	- *p*,  $\vec{u}$ , and  $\rho$  are continuous at the interface  $(\vec{u}_f = \vec{u}_c, \dots)$ .

• Strain:

$$
\frac{1}{\delta t_f} \underline{S}_f = \frac{2}{\delta t_c} \underline{S}_f = \frac{1}{\delta t_c} \underline{S}_c,
$$

$$
\underline{\underline{S}}_f = \frac{1}{2} \underline{S}_c.
$$

# **Rescaling of populations (1/2)**

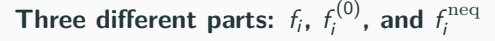

• Populations are represented as  $f_i = f_i^{(0)} + f_i^{\text{neq}}$ 

$$
f_i^{(0)} = w_i \rho \left( 1 + \frac{\vec{c}_i \cdot \vec{u}}{c_s^2} + \frac{1}{2c_s^4} (\vec{c}_i \vec{c}_i - c_s^2 \underline{l}) : \vec{u} \vec{u} \right) \right).
$$

• We know 
$$
\rho_c = \rho_f
$$
,  $\vec{u}_c = \vec{u}_f$ .

• Equilibrium pop:

$$
f_{i,c}^{(0)} = f_{i,f}^{(0)}.
$$

- Non-equilibrium pop:
	- $f_i^{\text{neq}} = f_i f_i^{(0)}$  is not continuous.
	- $f_{i,c}^{\text{neq}} = \alpha f_{i,f}^{\text{neq}}.$

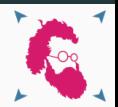

#### **Let us start with the BE**

BE equation with BGK approximation  $(f(\vec{x}, \vec{c}, t))$ 

$$
(\partial_t + \vec{c} \cdot \vec{\nabla}_{\vec{x}})f = -\frac{1}{\tau}(f - f^{(0)})
$$

#### **Velocity discretization**

Finite velocity BE equation  $(f(\vec{x}, \vec{c}_i, t) \equiv f_i(\vec{x}, t))$ 

$$
(\partial_t + \vec{c}_i \cdot \vec{\nabla}_{\vec{x}}) f_i = -\frac{1}{\tau} (f_i - f_i^{(0)})
$$

We rewrite it

$$
\frac{\mathrm{d}f_i}{\mathrm{d}t}=-\frac{1}{\tau}\big(f_i-f_i^{(0)}\big)
$$

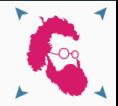

### **Space-time discretization**

After numerical integration along characteristics

$$
f_i^+ - f_i = -\frac{\delta t}{2\tau} \left( f_i^+ - f_i^{(0)}^+ + f_i - f_i^{(0)} \right),
$$

"+" : function evaluated at position  $\vec{x} + \vec{c}_i \delta t$  and time  $t + \delta t$ . With the change of variable

$$
\overline{f}_i = f_i + \frac{\delta t}{2\tau} \left( f_i - f_i^{(0)} \right),
$$
  

$$
\overline{\tau} = \frac{2\tau + \delta t}{2\delta t},
$$

we obtain

$$
\bar{f}_i^+ = \bar{f}_i - \frac{1}{\bar{\tau}} \left( \bar{f}_i - f_i^{(0)} \right).
$$

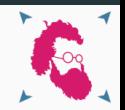

# **A priori determination of** *α* **(2/2)**

# **Non-equilibrium distribution**

Subtracting  $f_i^{(0)}$  from  $\bar{f}_i = f_i + \frac{\delta t}{2\tau} \left( f_i - f_i^{(0)} \right)$ 

$$
\bar{f}_i^{\text{neq}} = \left(\frac{2\tau + \delta t}{2\tau}\right) f_i^{\text{neq}} \Leftrightarrow f_i^{\text{neq}} = \left(\frac{2\tau}{2\tau + \delta t}\right) \bar{f}_i^{\text{neq}},
$$

# Continuity of  $f_i^{\text{neq}}$

Ensure continuity of "bare" quantities on coarse and fine grid

$$
\left(\frac{2\tau}{2\tau + \delta t_c}\right) \overline{f}_{i,c}^{\text{neq}} = \left(\frac{2\tau}{2\tau + \delta t_f}\right) \overline{f}_{i,f}^{\text{neq}},
$$

$$
\frac{\delta t_c}{\overline{\tau}_c} \overline{f}_i^{\text{neq}}, c = \frac{\delta t_f}{\overline{\tau}_f} \overline{f}_i^{\text{neq}},
$$

$$
\alpha = \frac{\delta t_f}{\delta t_c} \overline{\overline{\tau}_f}
$$

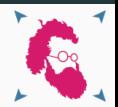

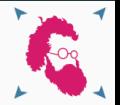

#### **From coarse to fine**

• Decompose: from  $f_{i,c}$ , compute  $\rho_c$ ,  $\vec{u}_c$ ,  $f_{i,c}^{\text{neq}}$ .

$$
\rho_c = \sum_i f_{i,c}, \quad \vec{u}_c = \sum_i f_{i,c} \vec{c}_i / rho_c, \quad f_{i,c}^{\text{neq}} = f_{i,c} - f_{i,c}^{(0)}.
$$

• Rescale:

$$
\rho_f = \rho_c, \quad \vec{u}_f = \vec{u}_c, \quad f_{i,f}^{\text{neq}} = f_{i,c}^{\text{neq}}/\alpha.
$$

**•** Recompose: from  $\rho_f$ ,  $\vec{u}_f$ ,  $f_{i,f}^{\text{neq}}$  compute  $f_{i,f}$ .

$$
f_{i,f} = f_i^{(0)}(\rho_f, \vec{u}_f) + f_{i,f}^{\text{neq}}.
$$

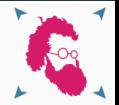

#### **From coarse to fine**

• Decompose: from  $f_{i,f}$ , compute  $\rho_f$ ,  $\vec{u}_f$ ,  $f_{i,f}^{\text{neq}}$ .

$$
\rho_f = \sum_i f_{i,f}, \quad \vec{u}_f = \sum_i f_{i,f} \vec{c}_i / rho_f, \quad f_{i,f}^{\text{neq}} = f_{i,f} - f_{i,f}^{(0)}.
$$

• Rescale:

$$
\rho_c = \rho_f, \quad \vec{u}_c = \vec{u}_f, \quad f_{i,c}^{\text{neq}} = \alpha f_{i,f}^{\text{neq}}.
$$

• Recompose: from  $\rho_c$ ,  $\vec{u}_c$ ,  $f_{i,c}^{\text{neq}}$  compute  $f_{i,c}$ .

$$
f_{i,c} = f_i^{(0)}(\rho_c, \vec{u}_c) + f_{i,c}^{\text{neq}}.
$$

}

**Some code class** Rescaler { *// Rescales rel. freq. (potentially many of them)* **virtual** Array<T,Descriptor<T>::q> computeRescaledRelFreq( const Array<T,Descriptor<T>::q> &relFreq, T xDt) const; *// Recale the decomposed quantities* **virtual** void rescale(const Dynamics<T,Descriptor> &dyn, T xDt, std::vector<T> &rawData ) const = 0;

```
// Decomposes a cell into rho, u, fneq, and rescales it
virtual void decomposeAndRescale(
  Cell<T,Descriptor> const& cell, T xDt, plint order,
  std::vector<T> &decompAndRescaled) const;
// Other things (constructor, ...)
```

```
For BGK (simplified)
class Rescaler {
  // xDt -> 2 other 1/2
  virtual void rescale(const Dynamics<T,D> &dyn,
    T xDt, std::vector<T> &rawData ) const {
      // rawData[0] = rho, rawData[1-3] = u,
      // rawData[4-q] = fneq
      Array<T, D<T>::q> resRelFreq =
        this->computeRescaledRelFreq(relFreq, xDt);
      for (plint iPop = 0;
           iPop < SymmetricTensorImpl<T,D<T>::d>::n; ++iPop) {
        plint iA = 1+D < T > : :d+iPop;T prefactor = relFreq[iA] / resRelFreq[iA] * xDt;rawData[iA] *= prefactor;
      }
    }
}
```
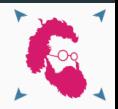

# Questions?

### **Coupling between refinement zones**

• Two way coupling to complete missing information.

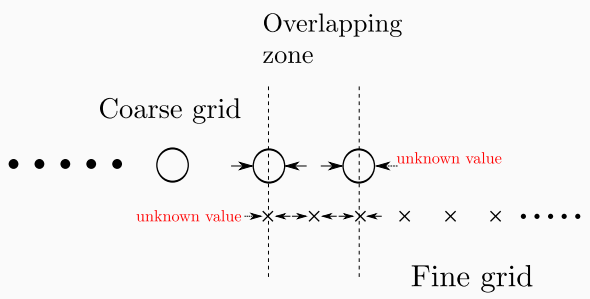

- Need for a buffering zone: "overlap".
- In Palabos the thickness is one coarse node.

# **Overlap and interface**

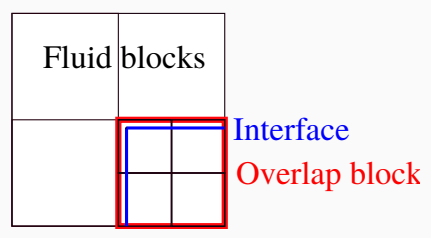

- Communication in overlaps
- Implemention: NTensorFields
- Containing rawData
- Efficiency vs "ease" of impl.

#### **Complex overlap**

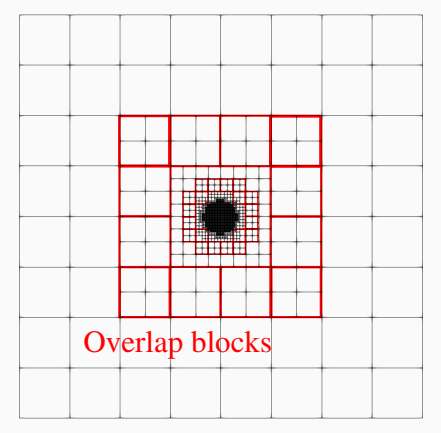

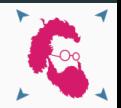

### **Overlap and interface**

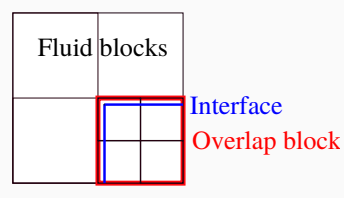

- Complex data struct.
- Sparse data struct.
- Complex interface geom.

**MultiLevel3D** Each grid level contains *// Lattice at that level* MultiBlockLattice3D<T, D> \*lattice; *// Buffer zones* MultiNTensorField3D<T> \*decomp\_t0, \*decomp\_t12, \*decomp\_t1,

```
*decomp_fine;
```
**Coupling involves different operations on the interface.**

# **MultiLevel3D**

• DecomposeAndRescaleFunctional3D

```
Cell<T,Descriptor> &cell = lattice.get(iX,iY,iZ);
egine.decomposeAndRescale( cell, xDt, order,
  decompAndRescaled);
for (iA = 0; iA < decompAndRescaled.size(); ++iA) {
  tensor.get(oX,oY,oZ) [iA] = decomphadRescaled[iA];}
```
• RecomposeFunctional3D

```
Cell<T,Descriptor> &cell = lattice.get(iX,iY,iZ);
for (iA = 0; iA < nDim; ++iA) {
  decomposed[iA] =tensor.get(oX,oY,oZ)[iA];
}
cell.getDynamics().
  recompose(cell, decomposed, order );
```
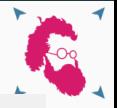

# **Two-dimensional interface**

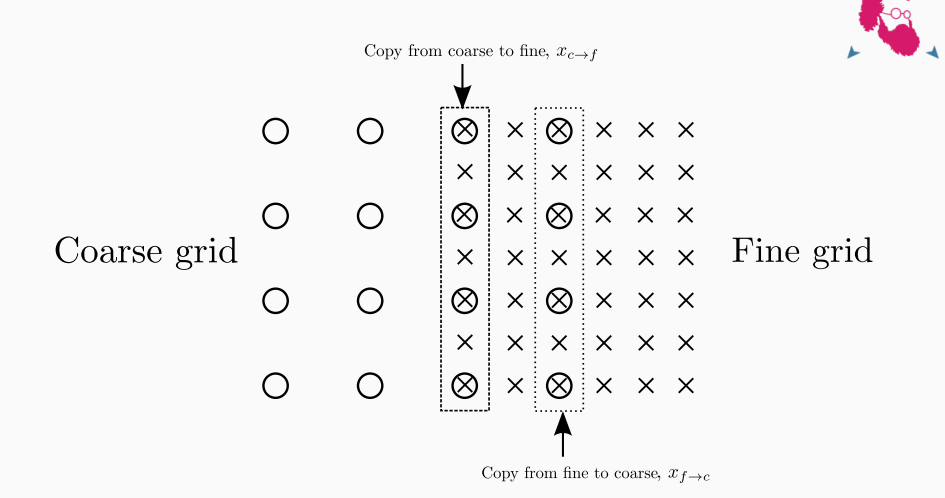

# **Coarse to fine coupling**

# **Missing information**

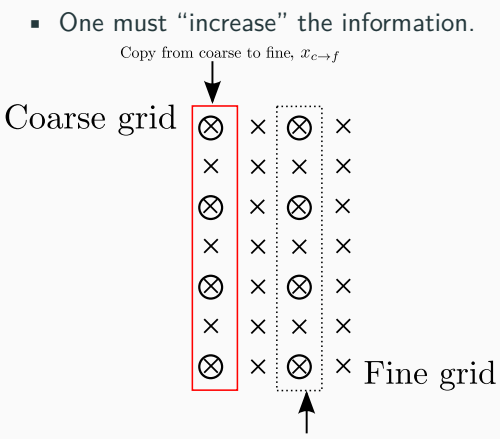

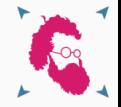

Copy from fine to coarse,  $x_{f \to c}$ 

- Copy on superposed nodes.
- Interpolate missing info.
- Temporal **and** spatial interpolations.

# **Coarse to fine coupling: temporal interpolation**

Need time interpolation for  $t = t + \delta t/2$ .

Time: t Time:  $t + \delta t/2$ Time:  $t + \delta t$ 

Linear time interpolation (second order)

$$
f_i(\vec{x}, t + \delta t/2) = \frac{f_i(\vec{x}, t + \delta t) + f_i(\vec{x}, t)}{2}.
$$

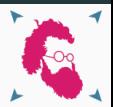

# **Coarse to fine coupling: spatial interpolation**

## **What interpolation ?**

- Linear interpolation (second order)
- Cubic interpolation (fourth order)

 $q(x-h)$   $q(x)$   $q(x+h)$  $\times$  0  $\times$ 

Cubic interpolation  $g(x-3h)$   $g(x-h)$   $g(x)$   $g(x+h)$   $g(x+3h)$  $\times$  0  $\times$  $\times$  $\times$ 

• Which one to chose?

**Cubic interpolation.**

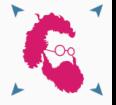

# **Importance of the spatial interpolation (1/2)**

# **Second order interpolation is not enough**

- Numerical proof using a simple 2D Poiseuille flow
- Compare linear spatial interpolation and cubic spatial interpolation
- Setup of the simulation<br>Coarse Grid

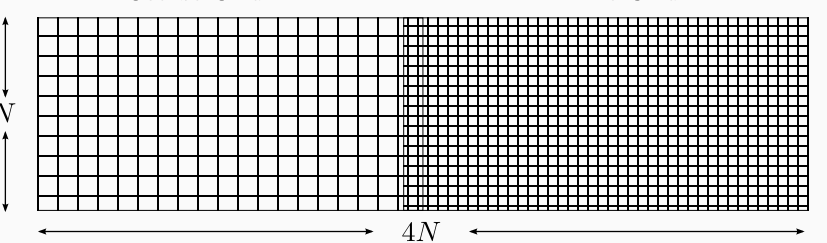

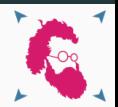

Fine Grid

# **Importance of the spatial interpolation (2/2)**

# **Results**

- A linear pressure gradient is expected.
- The pressure gradient of the simulation (both interpolations)

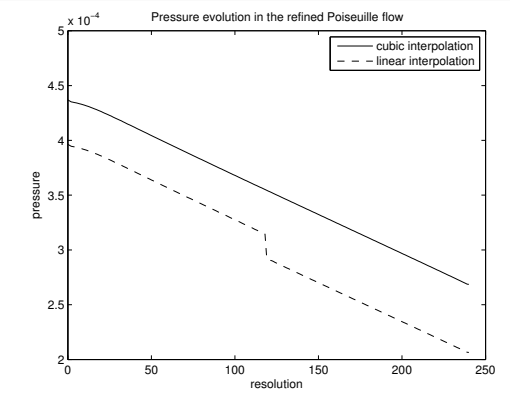

- There is a loss of mass on the interface (when  $\tau \rightarrow 1/2$ , or high Re)!
- No more second order accuracy

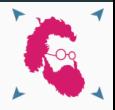

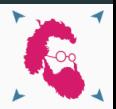

# Questions?

# **Coarse to fine coupling in Palabos**

#### **Processing functionals**

- Couplings is done through Processing Functionals.
- Ordering through negative levels (executed explicitly).

#### **Spatial processing functionals**

• From coarse MultiNTensorField3D to fine MultiNTensorField3D

CopyAndSpatialInterpolationPlaneFunctional3D CopyAndSpatialInterpolationEdgeFunctional3D CopyAndSpatialInterpolationCornerFunctional3D

#### **Temporal functionals**

• From fine MultiNTensorField3D to fine MultiNTensorField3D

TemporalInterpolationFunctional3D

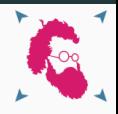

# **Fine to coarse coupling**

# **Filtering**

The fine grid has "too much" information

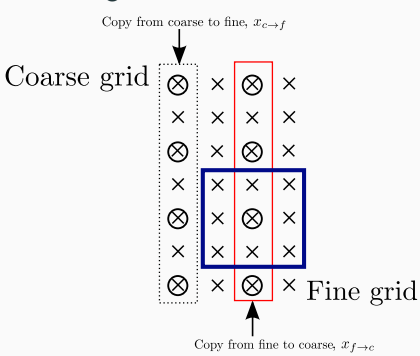

Averaging over all lattice directions

$$
f_{i,f}^{\text{neq}}(\vec{x}^c_{f \to c}, t) = \frac{1}{q} \sum_{i=0}^{q-1} f_{i,f}^{\text{neq}}(\vec{x}^c_{f \to c} + \vec{c}_i, t)
$$

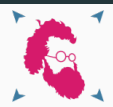

# **Fine to coarse coupling in Palabos**

```
Filtering functional
for (plint iA = 0; iA < minIndex; ++iA) {
  // rho and u may not be filtered (only copied)
  cTensor.get(iX,iY,iZ)[iA] = fTensor.get(fX,fY,fZ)[iA];
}
for (plint iA = minIndex; // only fneq is
     iA < nDim-D<T>::ExternalField::numScalars; ++iA) {
  cTensor.get(iX,iY,iZ)[iA] = fTensor.get(fX,fY,fZ)[iA];
  for (plint iPop = 1; iPop < q; ++iPop) {
   plint nextX = fX+c[iPop][0];plint nextY = fY+c[iPop][1];plint nextZ = fZ+c[iPop][2];cTensor.get(iX,iY,iZ)[iA] +=fTensor.get(nextX,nextY,nextZ)[iA];
  }
  cTensor.get(iX,iY,iZ)[iA] /=(T)q;
}
```
• • • •

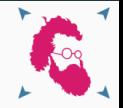

#### **One time step:**  $t \rightarrow t + \delta t$

• CS  $t \to t + \delta t$ . • CS  $t \to t + \frac{\delta t}{2}$ .

•

•

$$
\blacksquare
$$

- CS  $t + \frac{\delta t}{2} \rightarrow t + \delta t$ .
- •
	- - Complete coarse.
- Time interpolation.
- Space interpolation.
- Complete fine.
- Space interpolation.
- Complete fine.
- Filter.

• •

#### **Recursive algorithm**

```
void collideAndStream(plint iL) {
 lattice[iL].collideAndStream(); // collision coarse
 if (iL < (plint)(gridLevels.size()-1)) {
   // coarse to fine coupling
   lattice[iL].decomposeAndRescale(); // t+1, resc f_i in fine NTensor
   lattice[iL].timeInterp(); // interp at time t + 1/2
    collideAndStream(iL+1); // collision fine t->t+1/2
   lattice[iL].spatialInterp(); // at time t+1/2
   lattice[iL+1].recompose() // fine lattice recomposed at t+1/2
    lattice[iL+1].executeProcessors(); // BC, stats, ...
    collideAndStream(iL+1); // collision fine t+1/2->t+1
    lattice[iL].spatialInterp(); // at time t+1
    lattice[iL+1].recompose() // fine is OK
   lattice[iL+1].executeProcessors(); // BC, stats, ...
   // fine to coarse coupling
   lattice[iL+1].decomposeAndRescale(); // t+1, resc f_i in coarse NTensor
   lattice[iL].filter();
    lattice[iL].recompose(); // coarse is OK
 }
}
```
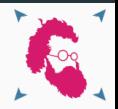

# Questions?

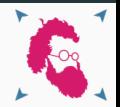

# **MultiLevelScalar/Tensor fields**

- Must have the same grid structure than MultiLevel3D.
- The interface is similar to MultiBlock3D.

### **Processing functionals**

- Integrate/Apply must specify grid level.
- Reductive must specify grid level and provide "container" for the result:
	- More data is generated for fine level than coarse (twice more).

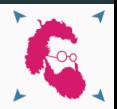

## **Spoiler**

• Grid generation is a very complex topic.

# **Grid density**

- Simplification: offload to external tool.
- Grid density: Scalar field ∈ [0*,* 1].
- Generated manually or by analyzing "coarse" simulations:
	- Typically more points where the are "large" gradients.

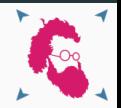

# **Octree grid**

- Start with cuboid.
- **•** If grid density  $>$  threshold divide.
- Continue as long as the max number levels has not been reached.
- Balance the load on multiple processors.
- There are strong constraints:
	- Only factor of two at each interface.
	- Overlap blocks must be on the same processor as finer blocks.
	- Remove useless blocks (inside geometry).

**The end**

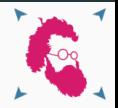

# Questions?

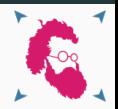

# **Sorry I lied**

Two live demos:

- Naive and non-naive grid generation for the cavity.
- Implemention of the grid-refined-3d-cavity.

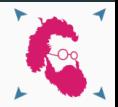

- Three different exercises
	- 1. Familiarization with grid density.
	- 2. Generate alternative grid densities.
	- 3. Add functionalities for external flow simulations.
- Inspire yourself from existing code to add novel functionalities:
	- Read the code and understand it.
	- Develop new functionalities.
- Look for Exercise comments to find where to add functionalities.

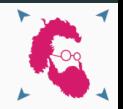

#### **Boxes**

- Add/remove boxes to see how grid densities are built.
- Visualize grid density fields.

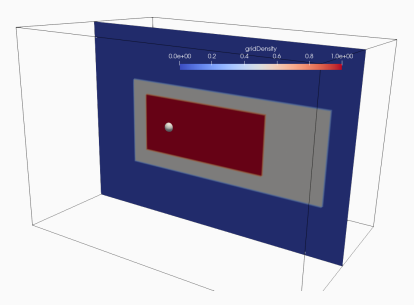

• Modify the simpleSphere\_exercise.xml to add boxes.

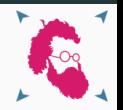

#### **Spheres**

- Inspired by the Boxes code create spherical grid densities.
- Look for Exercise comments to find the relevant places to add code.

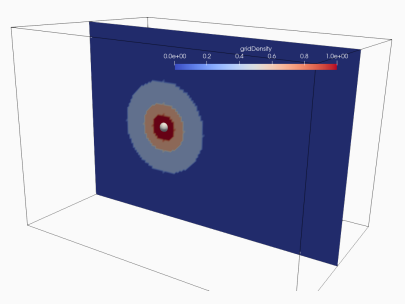

• Modify the generateGridDensityFromSpheres\_exercise.cpp to add spherical shapes grid density.

# **Exercises: flow past a sphere (1/2)**

# **Reynolds stress definition**

• Reynolds decomposition

$$
\vec{u}=\overline{\vec{u}}+\vec{u}',
$$

# $\bar{\vec{u}}$  and  $\vec{u}'$  mean and fluctuating part.

• Reynolds stress tensor

$$
\underline{\underline{T}} = \overline{\vec{u}'\vec{u}'}.
$$

# **Add Reynolds stress**

- Compute  $\bar{\vec{u}}$  by averaging  $\vec{u}$  over time.
- Once  $\bar{\vec{u}}$  has converged:
	- Compute  $\vec{u}' = \vec{u} \overline{\vec{u}}$ .
	- **•** Compute  $\vec{u}'\vec{u}'$ .
	- Average  $\vec{u}' \vec{u}'$  over time to get  $\underline{T}$ .
- Need integrateProcessingFunctional.

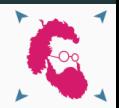

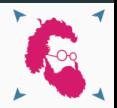

### **Add probes**

- Want to measure values on special places.
- Use existing probes of Palabos: reductions.
- Input: position. Output: velocity, pressure, vorticity, . . .
- Difficulty, one must decide on which level to apply the probes and store them.

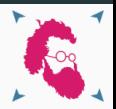

# Questions?